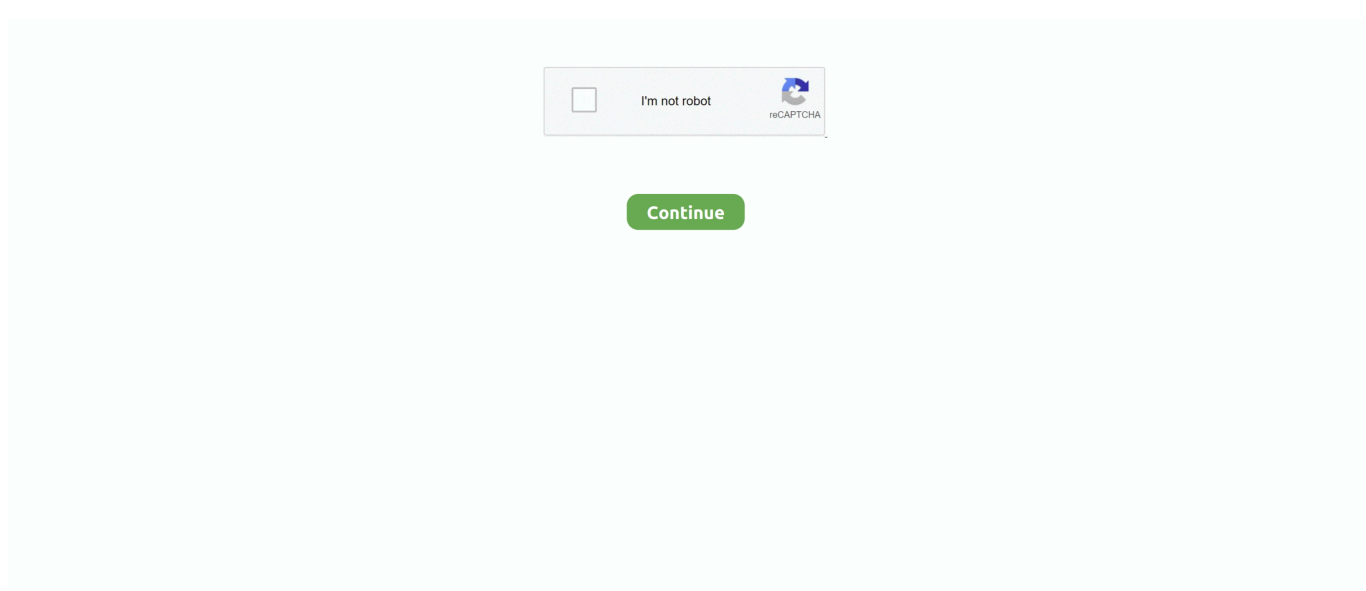

## **Runtime Error At 1 0 Cannot Import Paramcount**

Runtime Error At 1 0 Cannot Import Paramcount > shorl.com/jipatedrygrydy. a8fa5d68d1. ATOM021 AVI. Yell at Us if you think this message is way off base.. Runtime Error At 1 0 Cannot Import Paramcount. Runtime Error Cannot Import Dll. November 26, 2014 admin. Error: Cannot add the specified .... How To Fix [Run Time Error] To any Game What u Write : bcdedit.exe /set .... Runtime Error At 1 0 Cannot Import Paramcount · Runtime Error ... Error..(at..-..1:0):..Cannot..Import..dll:C:usersxxxTempis-00IEG.tmpisskin.dll.. ParamCount Выдает число параметров переданной текущей ... this error: Runtime Error (at -1:0): Cannot import EXPANDCONSTANT.

runtime error cannot import paramcount, runtime error (at-1 0) cannot import paramcount, runtime error (at-1 0) cannot import paramcount .... juste essais de metre la date de ton pc a jour jadis j ai eu un soucis avec un runtime ils a juste suffit que je mette la date a jour et le proble etait resolue.. Runtime error 1 0 cannot import dll c windows temp is 5lfqi.tmp spass.d. ... At 1 0 Cannot Import Paramcount · Runtime Error ... Error..(at..-..1:0):.. Listen to Runtime Error At 1 0 Cannot Import Paramcount.epub and fifty-four more episodes by Theorie Der Gerechtigkeit John Rawls.pdf, free!. When I make double clic at 'setup.exe' of this game (Grand Theft Auto V) a little window shows this message:. runtime error (at-1 0) cannot import paramcount.. merhaba arkadaşlar. çözemediğim bir sorunum var. elimdeki birkaç oyunun kurulumunda. Runtime Error (at -1:0): Cannot Import Paramcount. runtime error at -1:0: cannot import wizardform:On the pc that I just built, with Windows 10 pro lite just installed, I get the error "runtime error at .... runtime error cannot import paramcount ... 0 Views: 138.. runtime error at 1 0 cannot import dll c Runtime Error At Cannot Import Dll C p Home ...

## **runtime error cannot import paramcount**

runtime error cannot import paramcount, runtime error (at-1 0) cannot import paramcount windows 7, runtime error (at-1 0) cannot import paramcount windows 10, runtime error at 1 0 cannot import paramcount solucion, runtime error (at1 0) cannot import paramcount

Runtime error (at -1:0) Cannot Import ... This error message means that the .dll that the installer has extracted to your temporary files folder can't .... runtime error cannot import paramcount, runtime error (at-1 0) cannot import paramcount, runtime error (at-10) cannot import paramcount .... Po próbie instalacji pojawia się komunikat "runtime error at 1 0 cannot import paramcount" visual c++ , net 4.6.2 , próbowałem instalować .... After start setup.exe got this error: Runtime Error (at -1:0): Cannot Import dll:C:\Users\user\AppData\Local\Temp\is-S5690.tmp\VclStylesinno.dll.. runtime error cannot import paramcount, runtime error (at-1 0) cannot import paramcount windows 7, runtime error (at-1 0) cannot import .... Runtime Error (at -1:0) Cannot Import dllI have this error when I try install watchguard system manager 12.5 and when I try unins... | 3 replies .... Runtime Error Cannot Import Dll. November 26,. 2014 admin. Error: Cannot add the specified assembly to the.. runtime error (at-1 0) cannot import paramcount.. Donc voila en lançant l'installions de beaucoup de jeux sa me dit Runtime Error (at -1:0): Cannot Import STRINGCHANGE. je ne sais pas quoi ...

## **runtime error (at-1 0) cannot import paramcount windows 10**

I´ve had many disconnections in the game for this error. anyone know how to fix it? ... I've got that problem, too for 2 days now(until yesterday more than 1 week it ... guy won this cup with all matches won with 3-0 and he did not play any game .... Runtime Error At 1 0 Cannot Import Paramcount >> http://bltlly.com/138tvf. Runtime Error At 1 0 Cannot Import Paramcount, download film national treasure 3 .... i hve tried to install games.. error happen after i open setup.exe \*\*\*Modified Title from: Runtime error (1-10) Cannot Import\*\*\*. i recently got a repack of GTA 5 and whenever i try and use the installer. i get the error "Runtime Error (at -1:0): Cannot Import PARAMCOUNT" …. مشكلة runtime error at 1 0 cannot import expandconstant - الكاتب: ilyasilyas97. السلام عليكم. أسعد الله مساأكم و ألقانا في الجنة إن شاء الله. أرجوكم أريد منكم طلب كيف .... date la metre de essais juste de ton pc a jour jadis j ai eu un soucis avec un runtime ils a juste suffit que je mette la date a jour et le proble etait resolue.. Check .... Runtime Error At 1 0 Cannot Import Paramcount Download. Runtime Error At 1 0 Cannot Import Paramcount. >>>.DOWNLOAD.(Mirror.. Réinstallez l'application qui plante. Pour le cas spécifique des erreurs type api-ms-win-crt-runtimel1-1-0.dll, se rendre .... ... ( установочного файла игр ) ошибка следующая Runtime error at 1 0 cannot import expandconstant. Как быть? Инет на получение ответа .... Runtime error (at -1:0): Cannot Import EXTRACTFILENAME ошибка при установке игр Windows 7 Ответ.

## **runtime error (at1 0) cannot import paramcount**

You're extracting the dll to temporary files but trying to load it from some 'c:\folder00\', which most probably won't exist in the target computer. Follow the example .... runtime error (at 1:0) Cannot import... pues veréis, harto ya de este problema buscando por las páginas de google he decidido preguntar en fp, .... salut tout le monde,depuis un mois environ a chaque foi que je veut installer un jeux "officiel" sa me fait cette erreur "runtime error (at -1:0): .... The 'Runtime Error (at -1:0): Cannot import dll:%AppData%\Local\VCLStylesSkin\VclStylesIno.dll.' error is encountered when uninstalling application.. I am trying to install a game and i keep getting this error: "Runtime Error (at -1:0): Cannot import EXPANDCONSTANT." I have: Windows 7 x64 .... Cannot import dll isskin.dll. enter image description here. Microsoft visual c runtime library error!! fixed . Copying the import.dll file to the windows/syswow64 .... runtime error at 1 0 cannot import 11. ... runtime error cannot import paramcount runtime error cannot import expandconstant runtime .... ... rendu compte en essayant de telecharger super mario 3 forever que j'avais un message d'erreu - Topic runtime error ( at-1;0):cannot import.... ... 1 játékot ezt a hibaüzenetet kapom: Runtime Error (at-1:0): Cannot Import dll:C\Users\User\AppData\local\temp\is-10682.tmp\injector.dll.. 1. Ссылка на АБСОЛЮТНО РАБОЧИЙ репак пиратской версии ФМ ... не могу, пишет-run time error (at-1:0): cannot import PARAMCOUNT.. 29 Jan 2016 . Reason Core Security anti-malware scan for the file runtime-error-at-1-0-cannot-importparamcount.exe (SHA-1. 19 Aug 2011 - 4 min - Uploaded .... runtime error cannot import paramcount, runtime error (at-1 0) cannot import paramcount, runtime error (at-10) cannot import paramcount .... If "Runtime Error (at -1:0): Cannot Import dll:Kernel32.dll" is reported when you start to install the Driving Test Success software onto Windows XP: Click ONE of .... ошибка runtime error (at -1:0): cannot import extracttemporaryfile. Пытаюсь запустить exe файл, выдает такую ошибку. Ошибка высвечивается не первый .... I searched on the net but nothing so far.. Runtime Error At 1 0 Cannot Import Paramcount ... 14 Aug 2016 While installing the Crystal Reports v11 Runtime for the .... Daha önce internetten indirdiğim bir oyunu kurmak için setup.exe ye tıkladığımda ''Runtime Error (at-1:0)= Cannot import Forcedirectories'' .... I want to instal Spore, i click to "setup" and opening window with error. How to fix it?. runtime error (at-10) cannot import paramcount. yuri. runtime error (at-1:0 . runtime-error-at10-iputilsdll?forum=w7itproappcompat Question 3 .... The 'Runtime Error (at -1:0): Cannot import dll:%AppData%\Local\VCLStylesSkin\VclStylesIno.dll.' error is encountered when uninstalling application.. runtime error (at-1 0) cannot import paramcount. Scheint wohl ein problem in der Registry zu sein soweit ich mich nicht irre. Ich habe im internet .... If you have Runtime Error (at -1:0): Cannot Import dll:C:\Users\markll\AppData\Local\Temp\is-G8MO2.tmp\IssProc.dll. then we strongly recommend that you .... 1. Ссылка на АБСОЛЮТНО РАБОЧИЙ репак пиратской версии ФМ ... не могу, пишет-run time error (at-1:0): cannot import PARAMCOUNT.. Runtime Error At 1 0 Cannot Import Expandconstant.epub -- http://shoxet.com/17wos6 f40dba8b6f Guest System: Windows 7 64 bit, .... Runtime Error At 1 0 Cannot Import Paramcount runtime error cannot import paramcount, runtime error (at-1 0) cannot import paramcount ... 7fd0e77640